### CSC 546: Client/Server Fundamentals

# Fall 2000

#### Client/server databases & SQL

- relational databases
- **Example 3 Standard Query Language (SQL)**

 $\triangleright$  tables, updates, queries, transactions

- object databases
- ! SQL API's

 $\triangleright$  embedded SQL, module languages, call level interfaces

### Client/server databases

in many real-world applications, the server maintains a shared database

- clients access the shared data, make updates
- **nany vendors provide networked database systems** underlying most is the Standard Query Language (SQL)

SQL is a standard for specifying relational database operations

- **.** it is NOT a communications protocol
- ! database software must convert SQL commands into the underlying RPC invocations or socket commands or …

SQL is popular because:

- 1. it is an industry standard, AND
- 2. it allows the user to manipulate a database without worrying about its organization

### Relational databases

virtually all databases are based on the relational model

! data is organized into *tuples* of (name, value) pairs

 $\{$  (name, "smith"), (password, "foobar"), (average, 87.5)  $\}$ 

- **•** *relations* are collections of tuples having the same schema
- ! SQL uses *tables* to encode relations

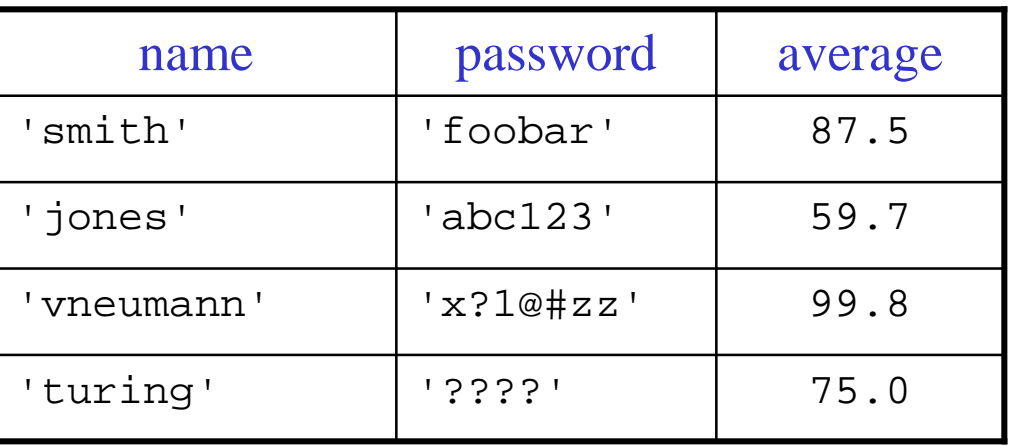

# SQL

SQL is a declarative language in which the user (or an application) can specify what data they want

- ! it does not specify how the data is to be stored, organized, or retrieved
- ! using SQL commands, a user can access/manipulate data in any database engine that supports SQL

CREATE: used to create a table

CREATE TABLE Grades(name VARCHAR, password VARCHAR, average FLOAT);

this SQL command would create a table named Grades

- each entry (relation) in the table has three tuples with specific types
- ! VARCHAR specifies a variable length sequence of chars (i.e., a string)

# SQL data types

- !CHARACTER
- !
- !VARCHAR

!

!

!

- for a single character  $CHAR(N)$  for a string of n chars (padded with spaces) for variable length strings (up to 255 chars)
- DECIMAL for exact numbers, 16 significant digits SMALLINTfor exact numbers, abs value  $< 2^{15}$  INTEGERfor exact numbers, abs value  $< 2^{31}$
- ! FLOATfor approx. numbers,  $10^{-38} <$  abs value  $< 10^{38}$
- ! DATEfor date, nonzero value  $\lt$  9999-13-32 ! TIMEfor time, pos. value  $<$  24.60.62.000000 ! TIMESTAMPfor time stamp, value < 9999.13.32.24.60.62.000000
- .
- .

.

### Altering a table

ALTER: used to change the schema for existing tables

```
ALTER GradesADD grade CHAR(2),
    DROP password;
```
managing the evolution of schema as alterations are made is tricky:

- existing data must be reformatted
- **data in other tables may depend upon the current schema**
- altering the table requires taking it offline temporarily

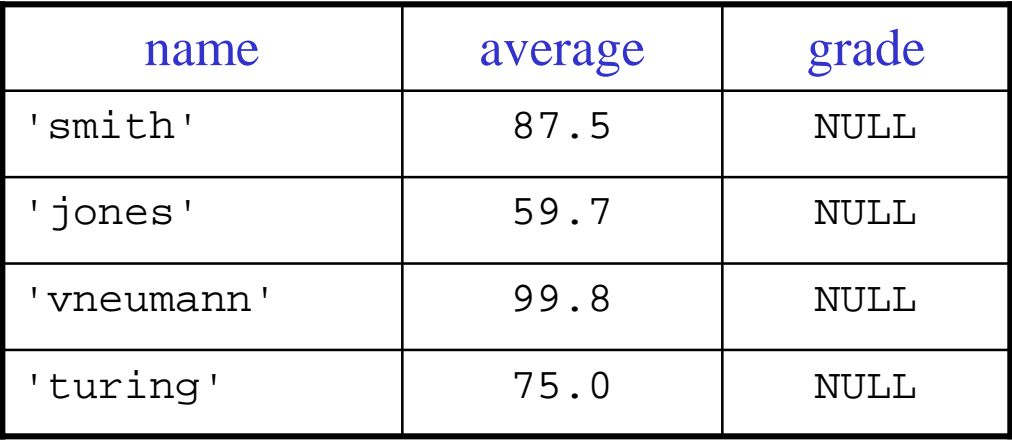

### Updating a table

UPDATE: used to change the values in existing rows of the table

```
UPDATE GradesSET grade = 'F'
    WHERE name = 'smith';
UPDATE GradesSET grade = 'A'
    WHERE average >= 90.0;
UPDATE GradesSET grade = 'C+'
    WHERE grade = NULL;
```
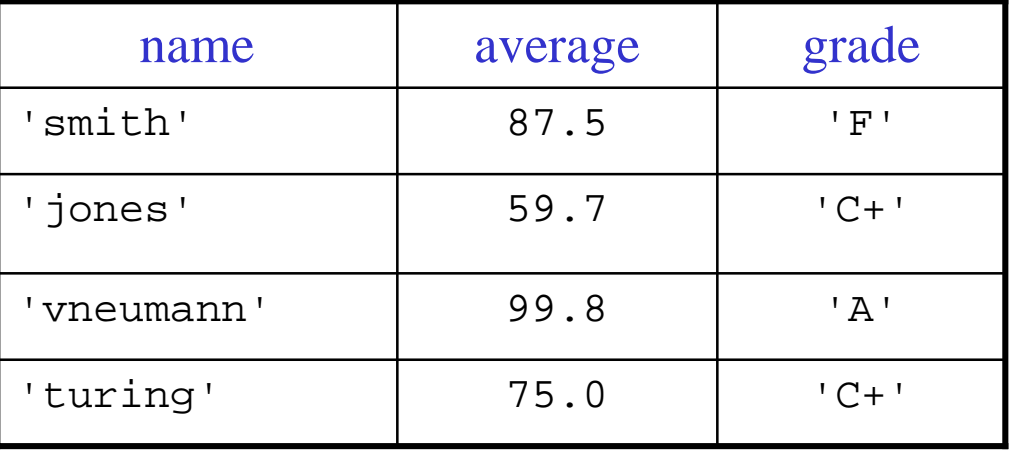

### Deleting table entries

DELETE: used to delete a row of the table

```
DELETE FROM GradesWHERE grade = 'F';
```
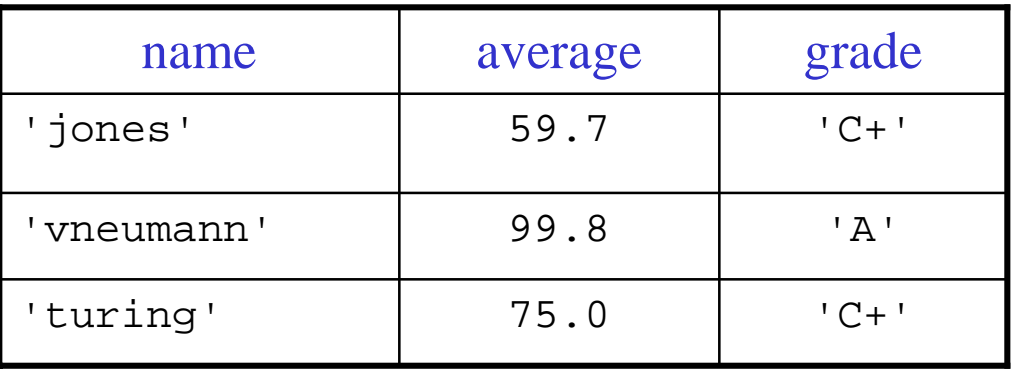

### Inserting table entries

INSERT: used to add a row to the table

```
INSERT INTO GradesVALUES ('hopper', 83.4, 'B');
INSERT INTO Grades(name, grade)
   VALUES ('gates', 'D');
```
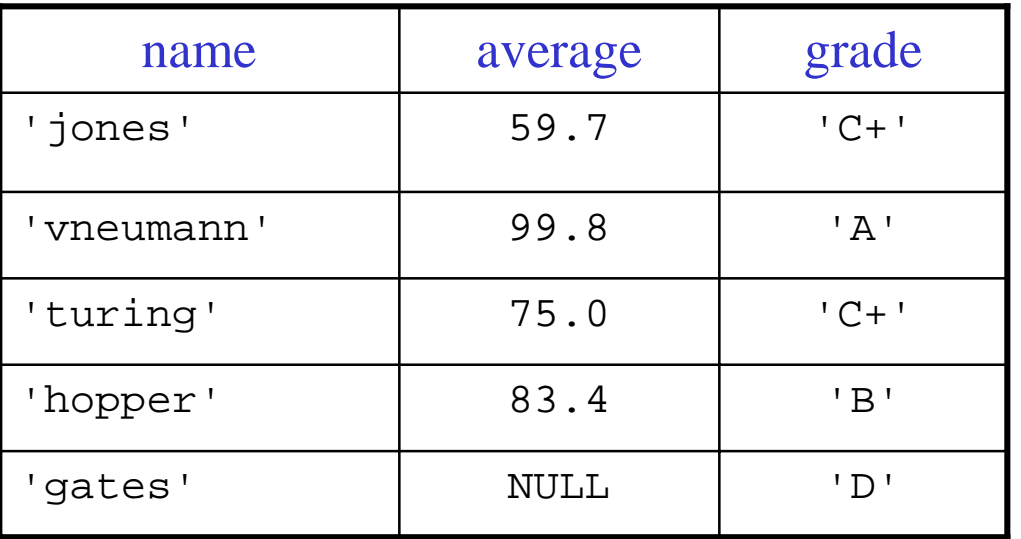

## Querying a table

SELECT: used to selectively access the contents of the table

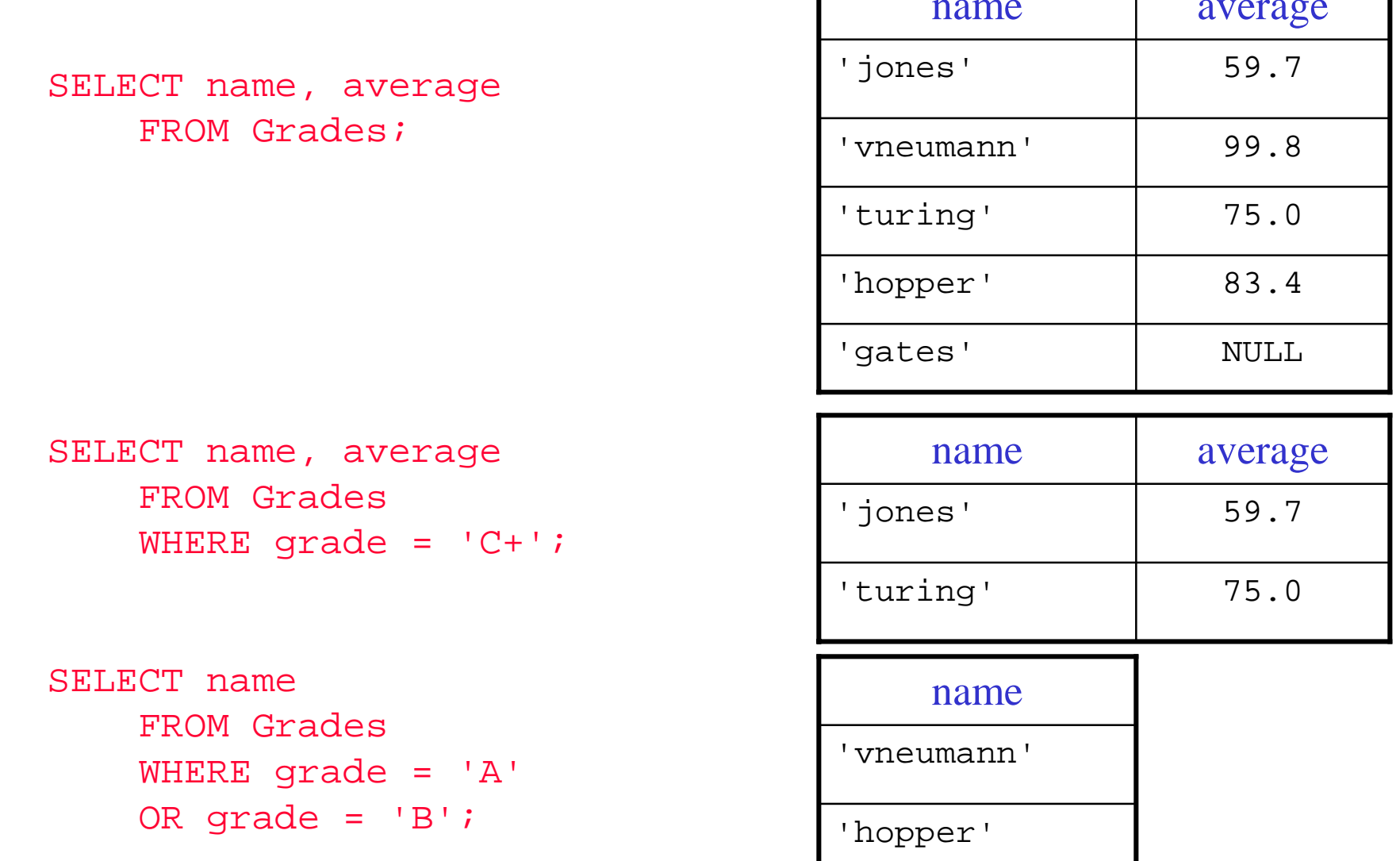

### Querying a table (cont.)

can sort the results of a select

SELECT name, grade FROM GradesORDER BY grade;

SELECT name, average FROM GradesORDER BY average DESC;

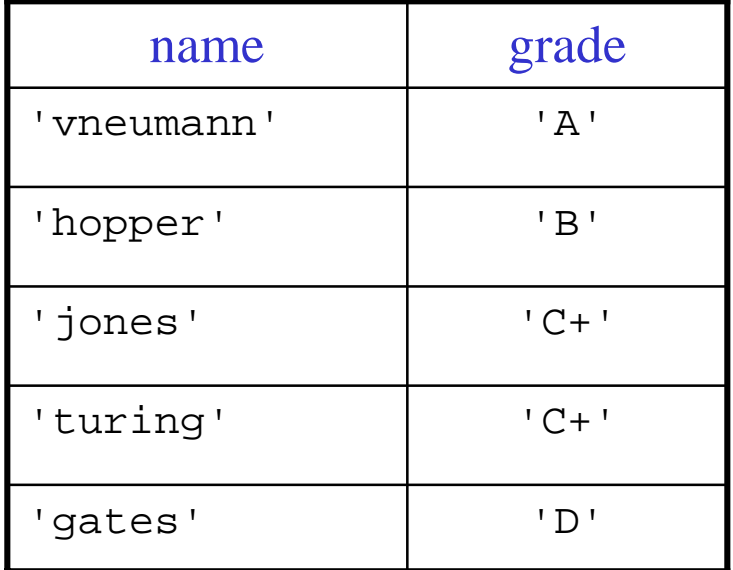

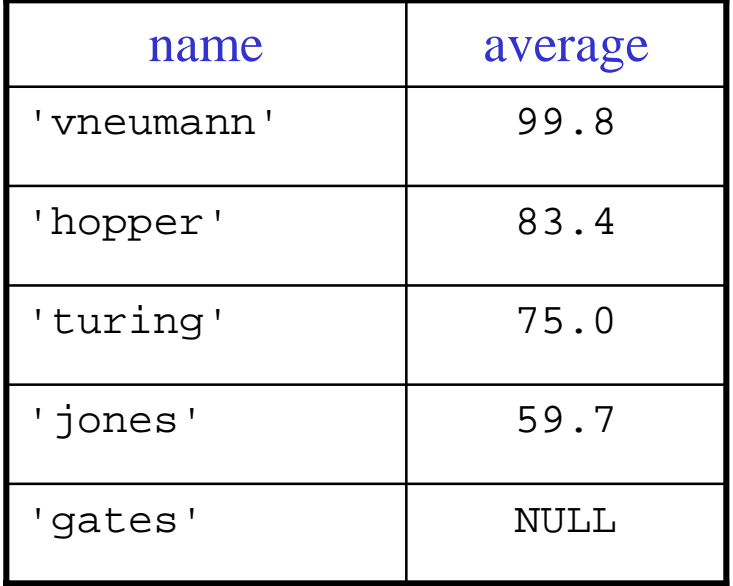

# Querying a table (cont.)

#### can use select to *equi-join* a multi-table query

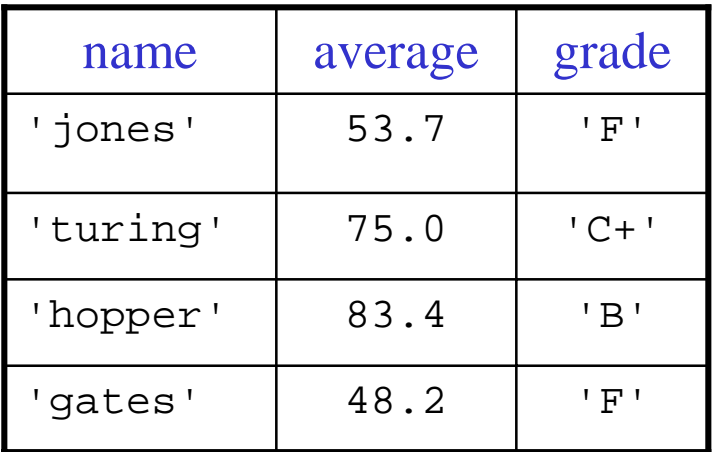

Grades

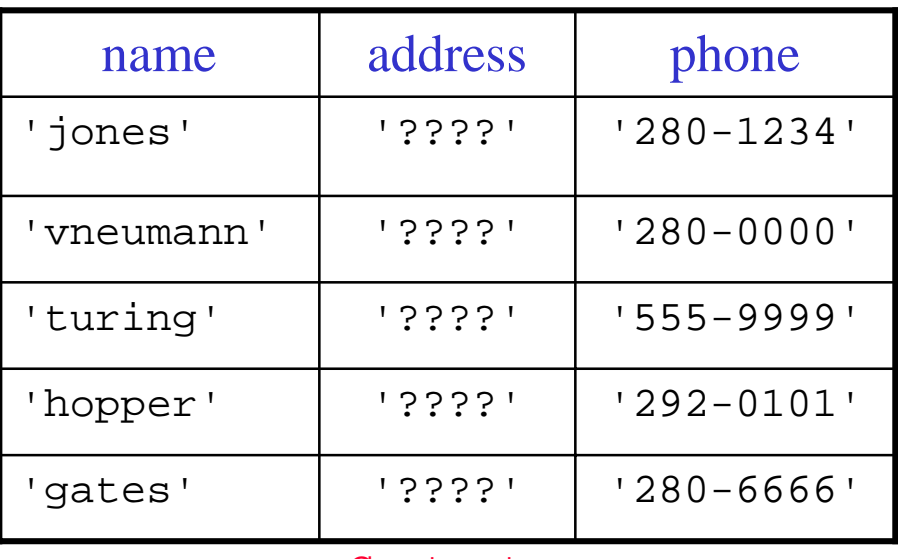

Contacts

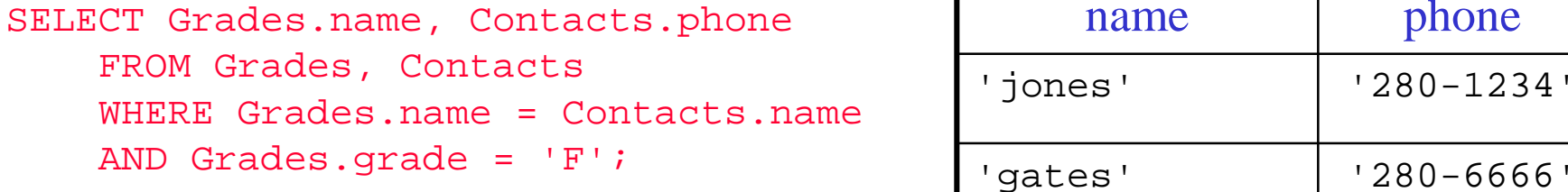

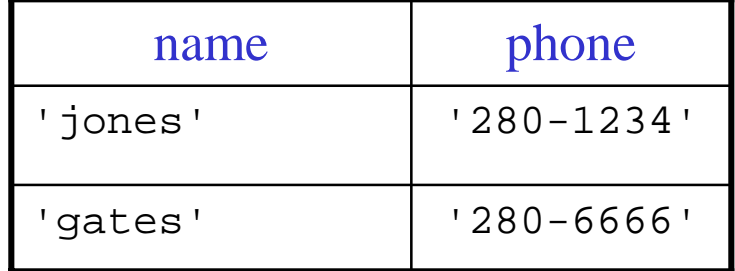

# Transaction processing

in a client/server system, server may service requests concurrently

a *transaction* is a sequence of operations that must be performed as if they were a single operation

- ! atomicity: all ops must complete successfully or none must be able to undo operations if failure
- ! consistency: applying the ops must leave the database in a consistent state integrity constraints must be checked after each transaction
- isolation: concurrent transactions must not affect each other until completed usually implemented using locks on entries, danger of deadlock
- ! durability: once completed, transaction updates must be permanent must write to disk after each transaction

COMMIT: causes the database to confirm that all prior transactions are saved

ROLLBACK: causes the database to undo all transactions since last COMMIT

## SQL versions

### SQL-86

**The lack of SOV** commands and syntax

### SQL-87

- **Example 2** referential integrity constraints between tables
- **Exercise 1** referential constraints across rows of a table
- ! default column values for new rows

### SQL-89

- data definition language (DDL): commands for defining tables, views, indexes, integrity constraints
- **data manipulation language (DML)** commands for selecting, updating, deleting, inserting rows of data
- data control language (DCL) commands for managing recovery, locking, security, and transactions
- embedded SQL

# SQL versions (cont.)

SQL-92

- **SQL** network connection establishment
- **n** more granular transaction and locking controls
- **dynamic SQL**
- **•** new datatypes (blobs, varchar, date, time, timestamp)
- ! standardized database catalogs and temporary tables
- multiple types of joins (outer, inner, union, cross)
- **E** standardized error codes
- **Exercilable cursors**

### SQL-3

- callable level interface (CLI)
- **E** language bindings
- major object-oriented SQL extensions (MOOSE)
- multimedia SQL
- user-defined data types
- **Persistent and sensitive cursors**
- **Example 1** temporary views
- user-defined security roles
- **.** subtables and supertables

## Object databases

object-oriented databases extend the relational model with more generalized object concepts

- major object-oriented SQL extensions (MOOSE)
- object database standard (ODMG-93)

#### ODMG-93 specifies:

- ! Object Definition Language (ODL) defines interfaces to object types within an OODB (extends CORBA IDL)
- ! Object Query Language (OQL) provides declarative access to objects
- ! Object Manipulation Language (OML) for retrieving objects from the database and modifying them

```
interface Car: Vehicle
( extent cars 
 keys license_plate): persistent
{ attribute String make;
 attribute String license_plate;
 attribute Integer fuel_level;
 relationship Owner owned_by inverse Owner::owns;
  void add_fuel(in integer amount) raises (tank_full);
   \sim .
}
                                                           select warn_list (o.name, c.license_plate)
                                                               from cin Car,
                                                                    o in Owner,
                                                                    x in c.owned_by
                                                               where c.fuel_level = 0;
```
# SQL API's

#### accessing a database over a network (without resorting to RPCs)

- **.** an Application Programming Interface (API) defines the client's language
- **.** the application (client) packages SQL ops and invokes them using the API
- **.**  off-the-shelf SQL API routines perform the actual communication with the database server, return the results

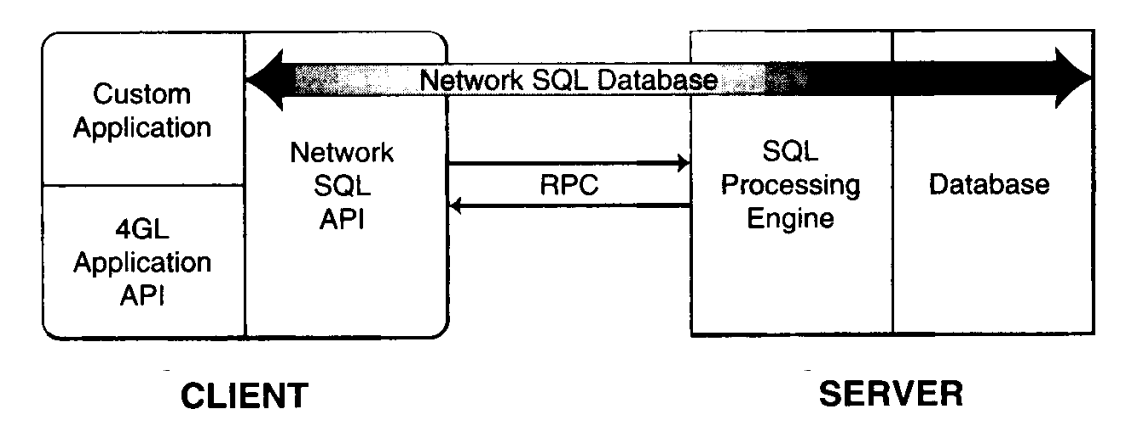

issues when accessing a database from a programming environment:

- **.** most programming languages are procedural, SQL is declarative
- **.**  differences in command syntax handled via language bindings, e.g., bind SQL data to C++ data type
- ! differences in how data is accessed (e.g., sequential vs. concurrent access) handled by providing cursors, pointer into the data for program
- **.** differences in return codes and error indications

# Embedded SQL

the most common type of SQL API is *embedded SQL*

**.** programmer embeds SQL commands in program (using C++, Java, perl, …)

```
// C++ code
EXEC SQL SELECT average FROM Grades WHERE name = 'smith';
// more C++ code
```
- **.**  a preprocessor, provided by database vendor, compiles the embedded SQL commands into database library calls
- **.** once preprocessed, the program can be compiled and executed

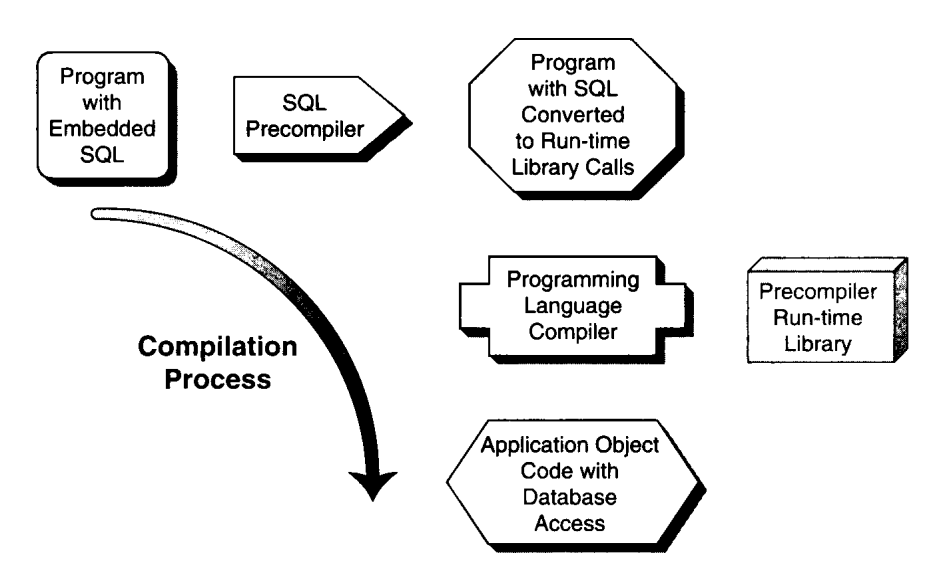

### Embedded SQL (cont.)

- language bindings specify the mappings between SQL data types and the data types of the programming language
- note: an SQL SELECT can return an entire rows & columns of data
	- –in a procedural language, need the ability to traverse systematically
	- a *cursor* is a pointer into the returned data, can be used to traverse

```
EXEC SQL BEGIN DECLARE SECTION;
  string name;
  double average;
EXEC SQL END DECLARE SECTION;
EXEC SQL DECLARE stu CURSOR FOR
  SELECT name, average FROM Grades WHERE class = 'csc546';
EXEC SQL OPEN stu;
for (int i = 0; i < numStudents; i++) {
    EXEC SQL FETCH stu INTO : name, : average;
    if (average >= 90) {
        cout << name << " gets an A" << endl;
    }
}
EXEC SQL CLOSE stu;
```
### Module languages

many databases provide an alternate, high-level API

- **.** allows user-defined SQL modules or scripts to be called from applications
- **.** scripts are written in an SQL style but with a vendor-specific syntax
- **12** SQL-92 defined a generic Module Language

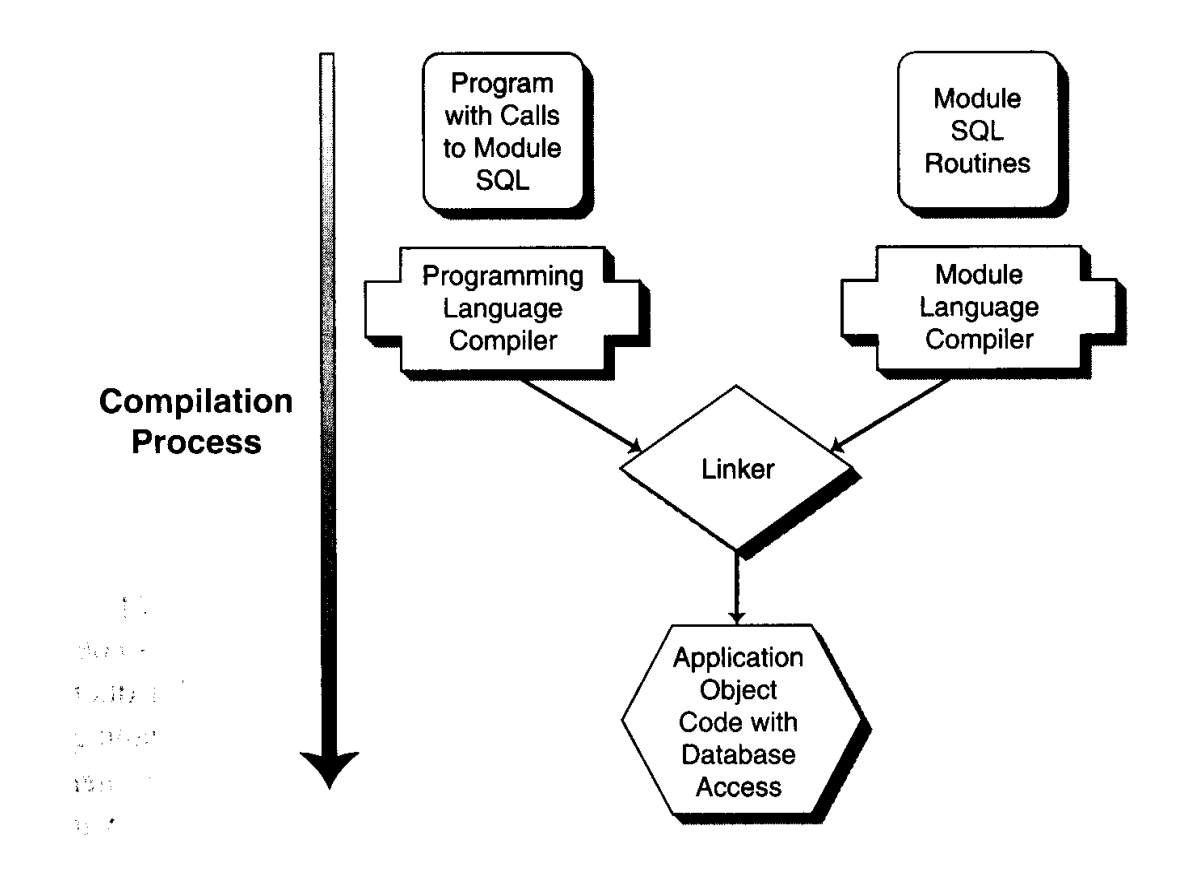

# Call level interfaces (CLIs)

a lower-level API is the actual SQL library interface used by the preprocessor in translating embedded statements

- !can call these library routines directly from an application program
- !more complex, but greater flexibility (if you know what you are doing)

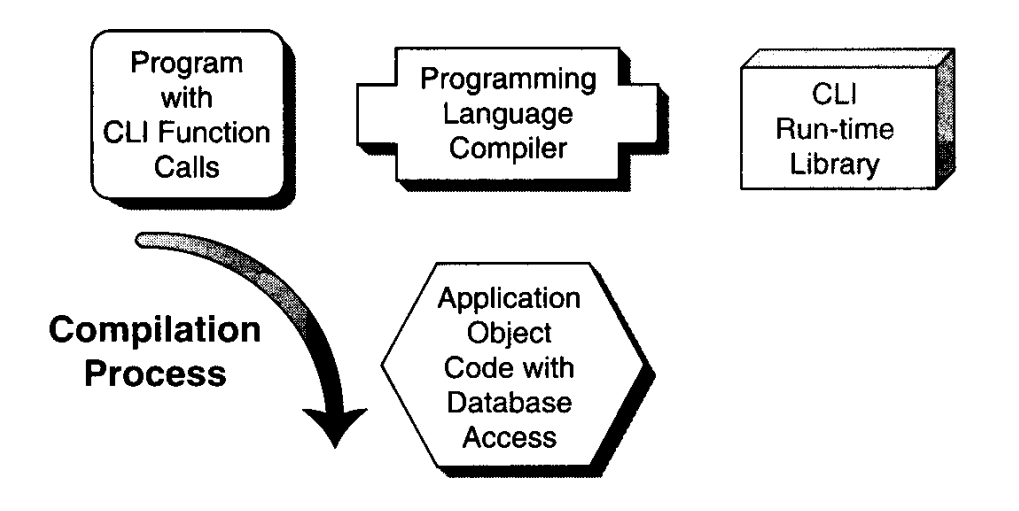

Microsoft's version of a CLI is *Open Database Connectivity (ODBC)*

 defines over 80 functions for opening a connection to a database, executing SQL commands, managing transactions, processing data, …

### API tradeoffs

### embedded SQL

- <sup>+</sup> direct SQL syntax appears inline with the code (thus clear, familiar)
- <sup>+</sup> oldest type of API with most support for standard
- –many vendor-specific extensions are implemented
- –requires a preprocessor

### module language

- <sup>+</sup> pure SQL programming
- –syntax can be cumbersome, vendor-specific
- –must keep calling code in sync with modules
- –requires a module language compiler

### call level interfaces

- <sup>+</sup> direct bindings to SQL libraries without a preprocessor
- low-level interface to SQL environment
- –standard is immature and incomplete, not well-supported

### 4GL alternatives

a variety of fourth-generation development tools and packaged applications can be used as alternatives to 3GL APIs

- ! GUI generators *e.g., Visual Basic* 4GL tools allow user to specify interface, code automatically generated 3GL code can be entered into stubs to complete applications
- ! application generators *e.g., PowerBuilder* similar to GUI generators, but provide English-like scripting language
- application development environments *e.g., Forte* extend application generators to generate both client- and server-side code also provide integration with CASE tools
- ! query & report development environments *e.g., SAS* limit application generators to only access data, no update capabilities as a result, generally smaller, faster, and easier to learn
- packaged end-user applications *e.g., Excel* can use an Excel macro to access a relational database via ODBC

### Next week…

Relax, eat some tofu turkey, …

### Next next week…

### Networked SQL

- **Tellet 1** formats and protocols (FAPs), FAP gateways
- distributed aspects
- **•** performance aspects
- online analytical processing aspects

### Read Chapter 13

As always, be prepared for a short quiz